*AERODYNAMIKA 2*

## **WYKŁAD 10**

# **METODY NUMERYCZNE W AERODYNAMICE**

**CZĘŚĆ 1**

#### **Metoda panelowa z rozkładem natężenia wirów**

Teoria cienkiego profilu zapewnia dość dobrą zgodność rozwiązań z danymi eksperymentalnym dla cienkich profili (do około 12% grubości względnej) oraz w zakresie małych kątów natarcia. Niemniej jednak w aerodynamice często są rozważane grubsze profile oraz profile operujące w zakresie wyższych kątów natarcia. W związku z tym, aby umożliwić analizy aerodynamiczne dowolnych brył operujących pod dowolnym kątem natarcia wykorzystywane są metody numeryczne. Jedną z prostszych metod numerycznych jest metoda panelowa z rozkładem natężenia wirów. Koncepcja w kontekście modelu fizycznego jest podobna do tej wykorzystanej w teorii cienkiego profilu, tj. przepływ na brzegu profilu (pamiętamy, że nasze analizy dotyczą przepływu nielepkiego!) jest modelowany poprzez wiry o rozkładzie natężenia który zapewnia, że linie prądu w bezpośrednim sąsiedztwie profilu pokrywają się z jego brzegiem. W teorii cienkiego profilu, aby uzyskać rozwiązanie analityczne wiry były rozmieszczone wzdłuż szkieletowej profilu. W przypadku analiz numerycznych, można oczywiście rozwiązać model z wirami na brzegu profilu, zgodnie z tym co zostało pokazane poniżej.

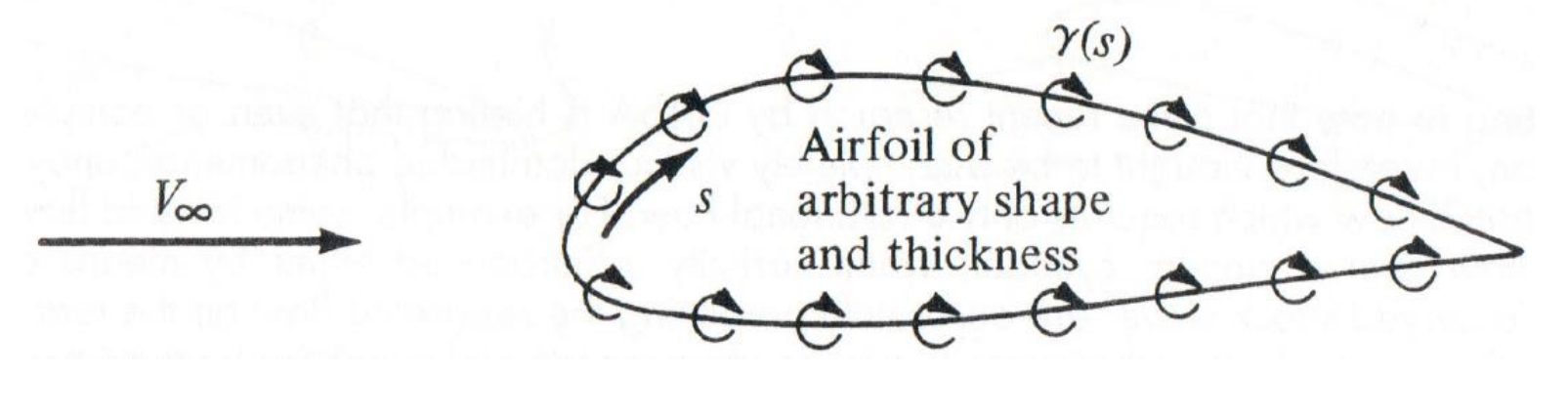

W rozważanym przez nas modelu numerycznym wiry wzdłuż brzegu profilu pokazane na poprzednim slajdzie są niejako zdyskretyzowane przy użyciu tak zwanych paneli, zgodnie z tym co przedstawiono poniżej.

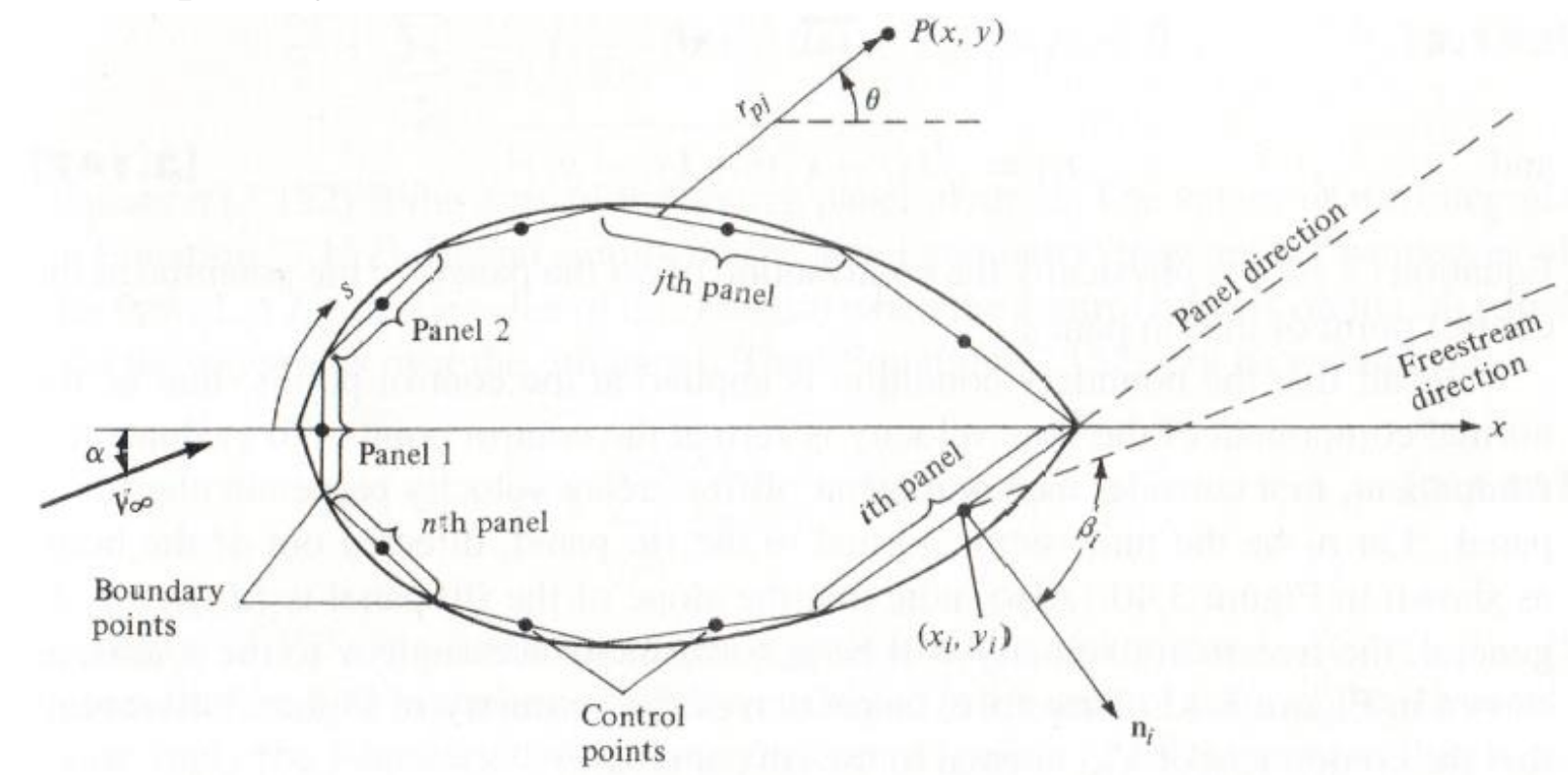

Wartość natężenia wiru,  $\gamma(s)$  na każdym panelu jest stała i może zmieniać się skokowo przechodząc z jednego panelu do drugiego. Natężenie wiru na j-tym panelu jest określone jako  $\gamma_j$ . Niewiadomymi są wartości natężenia wirów na wszystkich panelach. Natomiast rozwiązanie uzyskuje się zakładając, iż linia prądu najbliżej opływanego ciała pokrywa się z jego brzegiem oraz jest spełniony warunek Kutty-Żukowskiego na krawędzi spływu. Warunki brzegowe są zadawane na punktach kontrolnych każdego panelu.

Potencjał prędkości indukowany w punkcie kontrolnym P (patrz rysunek poprzedni slajd) przez jeden panel, w tym przypadku *j*-ty panel, jest zdefiniowany następująco:

$$
\Delta \phi_j = -\frac{1}{2\pi} \int_j \theta_{Pj} \gamma_j ds_j \tag{10.1}
$$

Kąt  $\theta_{Pj}$  jest zdefiniowany jako:

$$
\theta_{Pj} = \arctan\left(\frac{y - y_j}{x - x_j}\right) \tag{10.2}
$$

Natomiast potencjał prędkości indukowany w punkcie  $P$  od wszystkich paneli jest oczywiście sumą cząstkowych wartości, zgodnie z równaniem (10.1).

$$
\phi(P) = \sum_{j=1}^{n} \Delta \phi_j = -\sum_{j=1}^{n} \frac{\gamma_j}{2\pi} \int_j \theta_{Pj} ds_j \qquad (10.3)
$$

W przypadku natomiast gdy punkt kontrolny P znajduje się na dowolnym *i*-tym panelu równania (10.2) i (10.3) przyjmują następujące postacie.

$$
\theta_{ij} = \arctan\left(\frac{y_i - y_j}{x_i - x_j}\right)
$$
(10.4)  

$$
\phi(x_i, y_i) = -\sum_{j=1}^n \frac{\gamma_j}{2\pi} \int_j \theta_{ij} ds_j
$$
(10.5)

Oczywiście, równanie (10.5) określa potencjał prędkości indukowany na brzegu na dowolnym *i*tym panelu przez wszystkie panele.

Pamiętamy o założeniu, że całkowita wartości prędkości w kierunku normalnym na każdym panelu jest równa zero. W związku z tym wykorzystując ten warunek brzegowy możemy zapisać składową normalną od prędkości w jednorodnym napływie jako:

$$
V_{\infty,n} = V_{\infty} cos \beta_i
$$
 (10.6)

Natomiast składową normalną prędkości indukowanej jak poniżej.

i

$$
V_n = \frac{\partial}{\partial n_i} \phi(x_i, y_i) \tag{10.7}
$$

Lub bardziej precyzyjnie, wstawiając (10.5) mamy.

$$
V_n = -\sum_{j=1}^n \frac{\gamma_j}{2\pi} \int_j \frac{\partial \theta_{ij}}{\partial n_i} ds_j
$$
 (10.8)

Pamiętając o założeniu, że całkowita wartości prędkości w kierunku normalnym na każdym panelu jest równa zero, tj.

 $V_{\infty,n} + V_n = 0$  (10.9)

Otrzymujemy następujące równanie na dowolnym *i*-tym panelu

$$
V_{\infty} \cos \beta_i - \sum_{j=1}^n \frac{\gamma_j}{2\pi} \int_j \frac{\partial \theta_{ij}}{\partial n_i} ds_j = 0
$$
 (10.10)

Wartości całek w równaniu (10.10) są wynikiem parametrów geometrycznych opływanego profilu (nie zależą od przepływu). W związku z tym wartości całek mogą być zapisane w postaci następującej macierzy  $J_{ij}$ .

$$
V_{\infty} \cos \beta_i - \sum_{j=1}^{n} \frac{\gamma_j}{2\pi} J_{ij} = 0
$$
 (10.11)

Rozwiązując numerycznie układ równań liniowych sformułowanych dla każdego panelu otrzymamy z łatwością wartości natężenia wirów na każdym panelu które zapewnią, iż linie prądu w bliskim sąsiedztwie opływanego ciała pokrywają się z jego brzegiem.

Pozostaje jeszcze oczywiście zadać warunek Kutty-Żukowskiego na krawędzi spływu, która sprowadza się do zadania zerowego natężenia wiru na krawędzi spływu, tj.  $\gamma = 0$ . W rozważanym przez nas przypadku wartości natężenia są stałe na każdym panelu w związku z tym jedyną możliwością spełnienia tego warunku jest spełnienia następującej równości.

$$
\gamma_i = -\gamma_{i-1} \tag{10.12}
$$

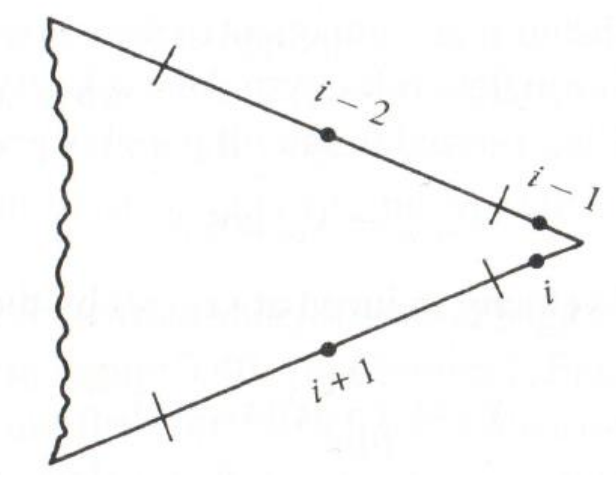

W tym przypadku mamy oczywiście nadmiar równań  $(n + 1)$  w stosunku do liczny niewiadomych  $(n)$ . W związku z tym w naszym układzie równań liniowych wykorzystujemy − 1 równań (10.11) plus równość (10.12).

Mając wartości natężenia wirów na każdym panelu pozostaje jeszcze wyznaczenie wartości składowej stycznej prędkości. Oczywiście pamiętamy, że:

$$
\gamma ds = (u_1 - u_2)ds + (v_1 - v_2)dn \qquad (10.13)
$$

W rozważanym przez nas przypadku składowe normalne prędkości na brzegu są równe zero, więc pozostają jedynie składowe styczne. Dodatkowo zakładamy, że prędkość niezerowa jest jedynie na zewnętrznej stronie brzegu. W związku z tym równanie (10.13) upraszcza się do następującej równości. Z której jasno wynika, iż lokalna składowa styczna prędkości na każdym panelu jest równa lokalnemu natężeniu wiru.

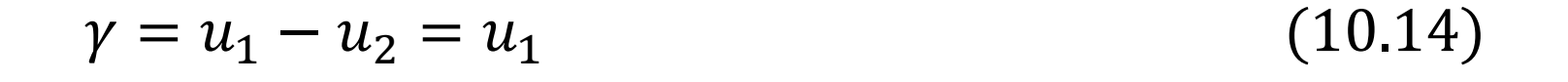

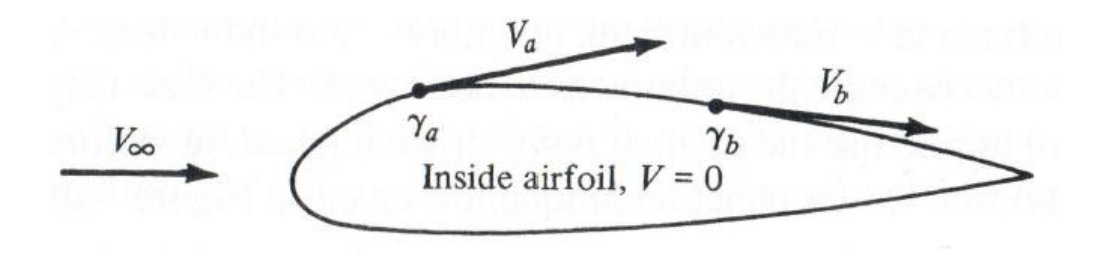

Całkowita cyrkulacja opływanego ciała na wszystkich panelach jest zdefiniowana następująco:

$$
\Gamma = \sum_{j=1}^{n} \gamma_j s_j \tag{10.15}
$$

Liniowa gęstość siły nośnej rozwiniętej na skrzydle może być obliczona we wzoru Kutty-Żukowskiego jako:

$$
L' = \rho_{\infty} V_{\infty} \sum_{j=1}^{n} \gamma_j s_j
$$
 (10.16)

Ponieważ w rozważanym przez nas modelu numerycznym natężenia wirów na każdym panelu były zadawane jako stałe wartość, metoda ta jest określana jako metoda pierwszego rzędu. W celu uzyskania wyższych dokładności rozwiązań, natężenie wiru na każdym panelu może być zadawane jako rozkład liniowy (rysunek poniżej), tego typu metody są nazywane metodami drugiego rzędu.

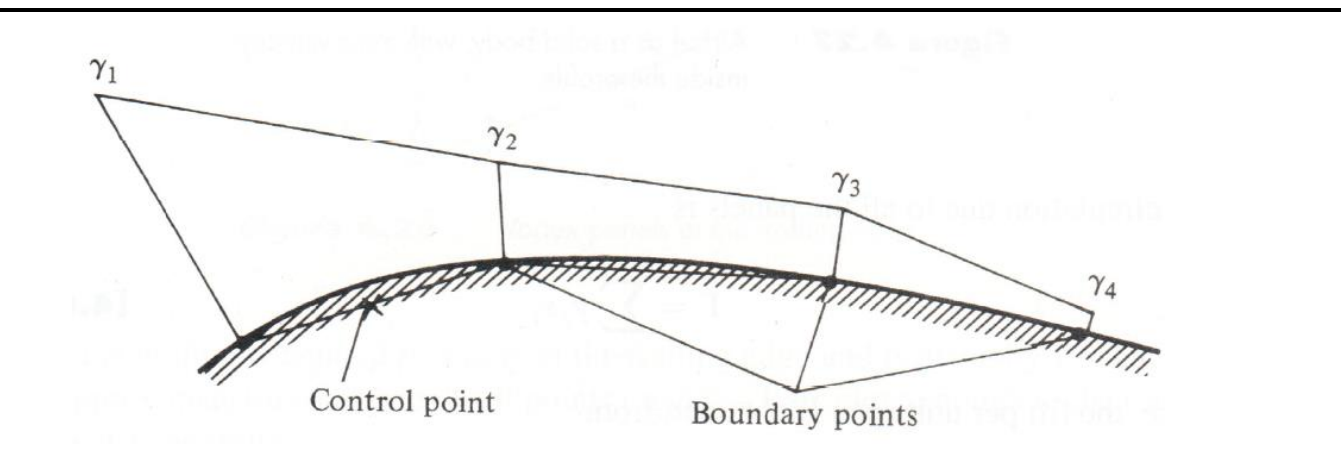

Poniżej przedstawiono porównanie wyników uzyskanych omawianą metodą drugiego rzędu z rozwiązaniem referencyjnym. Wykres przedstawia rozkład współczynnika ciśnienia wygenerowanego dla profilu NACA0012 będącego pod kątem natarcia 9°.

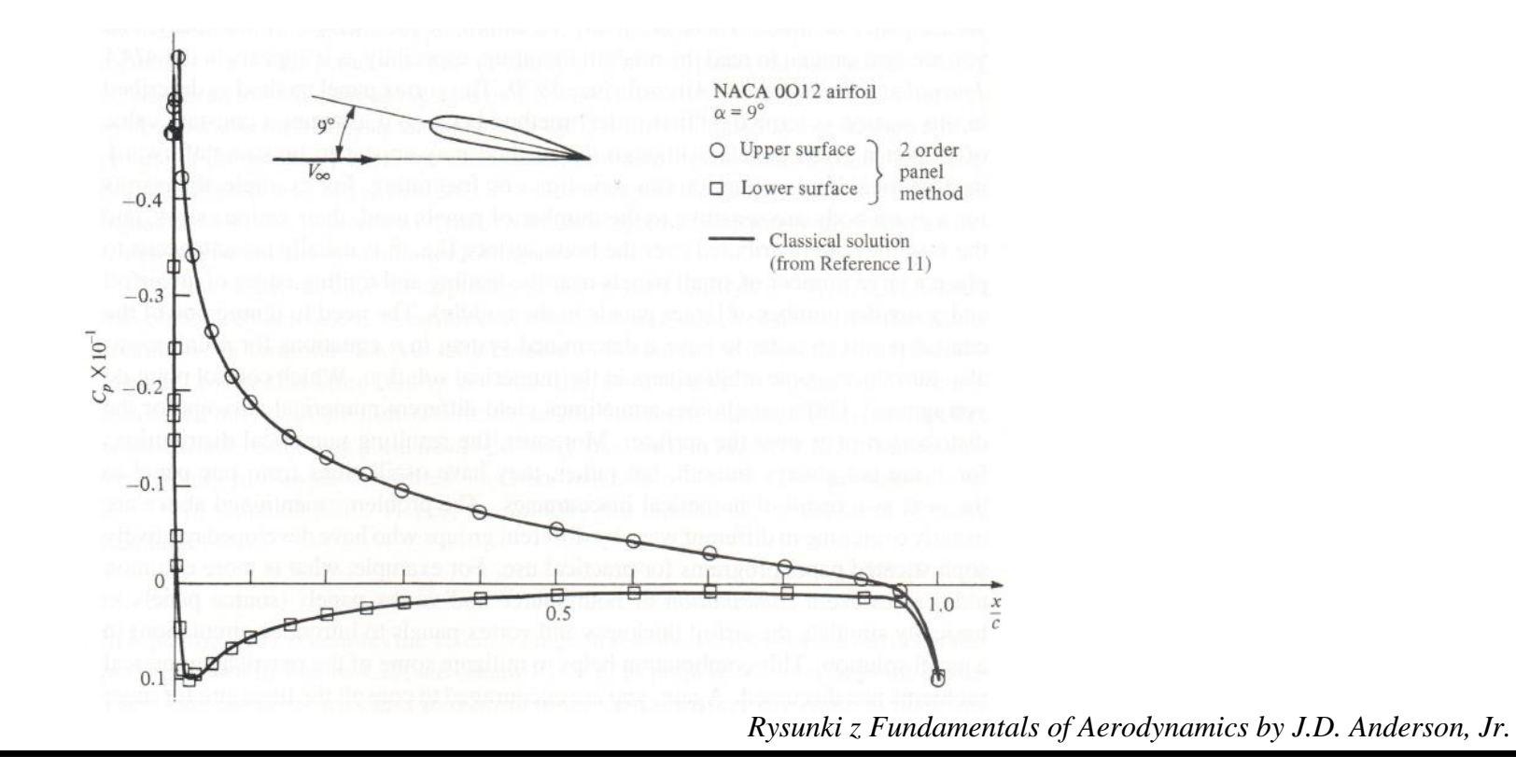

#### **Nieliniowa teoria linii nośnej-rozwiązanie numeryczne**

W klasycznej metodzie linii nośnej Prandtla zakłada się liniowy przebieg współczynnika siły nośnej od kąta natarcia. W związku z tym metoda ta może być jedynie stosowana w zakresie niewielkich kątów natarcia. Niemniej jednak wyższe kąty natarcia oraz kąty natarcia w zakresie przeciągnięcia muszą być również rozważane w procesie projektowania i optymalizacji skrzydła. Rozważmy skrzydło o skończonej rozpiętości, danym obrysie i pewnym skręceniu geometrycznym (dowolne parametry geometryczne!). Skrzydło jest zbudowane w oparciu o różne profile aerodynamiczne wzdłuż rozpiętości. Kluczowe w tym podejściu jest założenie, że dla każdego profilu aerodynamicznego wzdłuż rozpiętości, dysponujemy wartościami współczynnika siły nośnej w pełnym zakresie interesujących nas kątów natarcia (dopuszczamy również zakres nieliniowy, tj. zakres przeciągnięcia).

W niniejszym podejściu rozkład cyrkulacji jest wyliczany iteracyjnie, jak poniżej:

1. Skrzydło jest dyskretyzowane/podzielone wzdłuż rozpiętości na k sektorów.

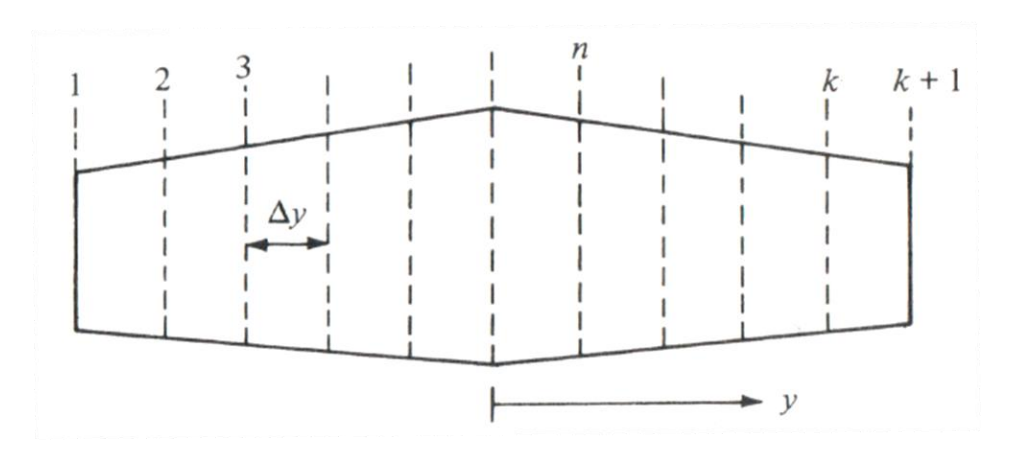

- 2.Jako rozwiązania początkowe, zakłada się eliptyczny rozkład cyrkulacji wzdłuż rozpiętości. Lokalne wartość cyrkulacji  $\Gamma_n$  są wyznaczane zgodnie z lokalnym kątem natarcia  $\alpha_n$  i wartościami lokalnego współczynnika siły nośnej profilu  $c_{l_n}.$
- 3. Dla zadanego rozkładu cyrkulacji  $\Gamma$  (punkt 2.) wyliczany jest indukowany kąt natarcia  $\alpha_i$ , zgodnie z poniższą zależnością:

$$
\alpha_i(y_n) = \frac{1}{4\pi V_{\infty}} \int_{-b/2}^{b/2} \frac{(d\Gamma/dy)dy}{y_n - y}
$$
(10.17)

Oczywiście na w rozważanym przez nas podejściu całka w równaniu (10.17) jest wyliczana numerycznie jak poniżej:

$$
\alpha_i(y_n) = \frac{1}{4\pi V_\infty} \frac{\Delta y}{3} \sum_{j=2,4,6,\dots}^{k} \left( \frac{(d\Gamma/dy)_{j-1}}{y_n - y_{j-1}} + 4 \frac{(d\Gamma/dy)_{j}}{y_n - y_j} + \frac{(d\Gamma/dy)_{j+1}}{y_n - y_{j+1}} \right) (10.18)
$$

Gdzie, Δy jest rozmiarem podziałów w kierunku rozpiętości.

4.Wykorzystując wyliczony rozkład indukowanego kąta natarcia (punkt 3.) wyliczany jest efektywny kąt natarcia, zgodnie z poniższą zależnością:

$$
\alpha_{eff}(y_n) = \alpha(y_n) - \alpha_i(y_n) \tag{10.19}
$$

- 5.Mając rozkład efektywnego kąta natarcia wyznaczane są lokalne wartości współczynnika siły nośnej  $c_{l_n}$ , korzystając z bazy danych eksperymentalnych.
- 6. "Aktualny/nowy" rozkład cyrkulacji wzdłuż skrzydła jest wyliczany ze wzoru Kutty-Żukowskiego:

$$
L' = \rho_{\infty} V_{\infty} \Gamma(y_n) = \frac{1}{2} \rho_{\infty} V_{\infty}^2 c_n c_{l_n}
$$
  
\nStąd  
\n
$$
\Gamma(y_n) = \frac{1}{2} V_{\infty} c_n c_{l_n}
$$
\n(10.21)

gdzie  $c_n$  to lokalna cięciwa skrzydła.

7.W przypadku, gdy rozkład cyrkulacji uzyskiwany w kolejnych pętlach (punkty od 3 do 6) różni się o wartość wyższą od zadanej (np. 10-3 ) od rozkładu w poprzedniej pętli, kolejny rozkład cyrkulacji zadawany w punkcie 3 jest wyliczany zgodnie z następującą zależnością:

$$
\Gamma_{\mu\nu\nu\nu} = \Gamma_{\nu\rho\rho rze dnia} + D(\Gamma_{\mu\nu} + \Gamma_{\rho\rho\rho rze dnia}) \qquad (10.22)
$$

Gdzie, D jest współczynnikiem tłumienia stosowanym w czasie iteracji. Wartość tego współczynnika jest zazwyczaj przyjmowana na poziomie 0.05.

8. Dysponując zbiegniętym rozwiązaniem cyrkulacji wzdłuż rozpiętości z łatwością możemy wyznaczać całkowity współczynnik siły nośnej oraz całkowity współczynnik oporu indukowanego, zgodnie z następującymi zależnościami.

$$
C_L = \frac{L}{q_{\infty}S} = \frac{2}{V_{\infty}S} \int_{-b/2}^{b/2} \Gamma(y) dy
$$
 (10.23)

$$
C_{D_i} = \frac{D_i}{q_{\infty}S} = \frac{2}{V_{\infty}S} \int_{-b/2}^{b/2} \Gamma(y) \alpha_i(y) dy
$$
 (10.24)

Całki w zależnościach (10.23) i (10.24) są oczywiście również rozwiązywane numerycznie.

W celu walidacji omówionego podejścia numerycznego porównano wyniki rozkładu cyrkulacji dla skrzydła o obrysie prostokątnym dla różnych wartości wydłużenia skrzydła (rysunek po lewej). Ciągłe linie są dla wyników uzyskanych klasyczną metodą linii nośnej Prandtla, natomiast znaczniki dotyczą rozwiązań numerycznych. Widzimy bardzo dobrą zgodność między obu rozwiązaniami (tj. rozwiązanie analityczne i rozwiązanie numeryczne). Porównując natomiast rozwiązanie numeryczne z danymi eksperymentalnymi dla przebiegu współczynnika siły nośnej (rysunek po prawej) widzimy oczywiście większe rozbieżności. Niemniej jednak zgodność między rozwiązaniem numerycznym i danymi eksperymentalnymi jest dość dobra biorąc po uwagę złożoność przepływu (3D) w zakresie wysokich kątów natarcia.

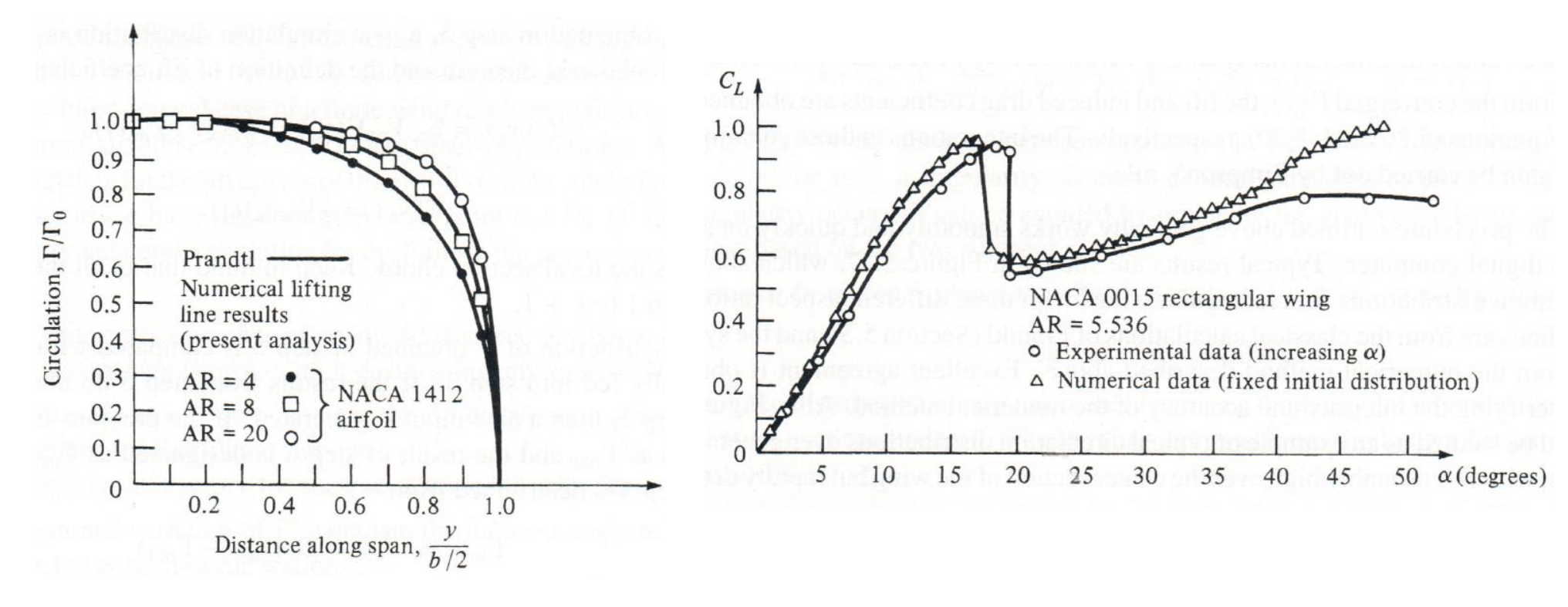

#### **Metoda siatki wirowej, ang. Vortex Lattice Method (VLM))**

Klasyczna teoria linii nośnej Prandtla może być jedynie stosowana do skrzydeł o dość dużym wydłużeniu i niewielkim kącie skosu. W związku z tym w przypadku skrzydeł o niewielkim wydłużeniu i dużym kącie skosu stosowane są metody, takie jak metoda siatki wirowej. W przypadku klasycznej teorii linii nośnej Prandtla, zgodnie z tym co przedstawiono na rysunku poniżej, powierzchnia wirowa jest "utkana" z kontinuum linii wirowych "zamocowanych" do tzw. linii nośnej związanej ze skrzydłem. Zmienna wzdłuż rozpiętości gęstość tych linii przekłada się na ciągły i niejednorodny w kierunku rozpiętości rozkład cyrkulacji.

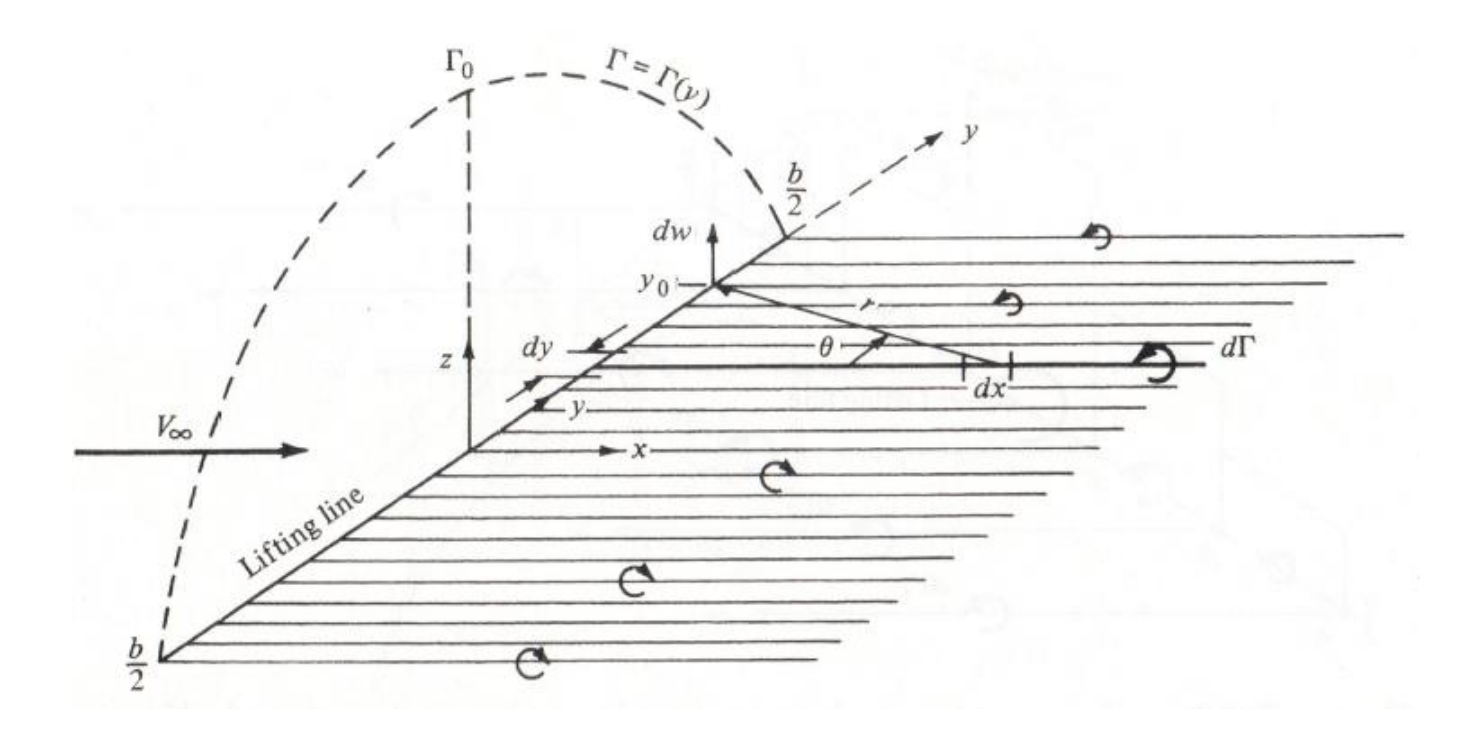

Klasyczna metoda linii nośnej może być dalej rozwinięta poprzez zastąpienie skrzydła nie jedną linią nośną i związaną z nią powierzchnia wirowa, a serią linii nośnych wzdłuż cięciwy z powierzchniami wirowymi. Model z serią linii nośnych jest przedstawiony na rysunku poniżej. W takim przypadku natężenie powierzchni wirowej w kierunku rozpiętości (os y) jest określone jako  $\gamma$ . Natężenie w tym kierunku jest również zmienne w kierunku osi x, więc  $\gamma = \gamma(x, y)$ . W wyniku nakładających sią na siebie powierzchni wirowych od każdej linii nośnej, występuje również zmienne natężenie  $\delta$  w kierunku cięciwy. Podobnie jak w przypadku natężenia w kierunku rozpiętości,  $\delta = \delta(x, y)$ .

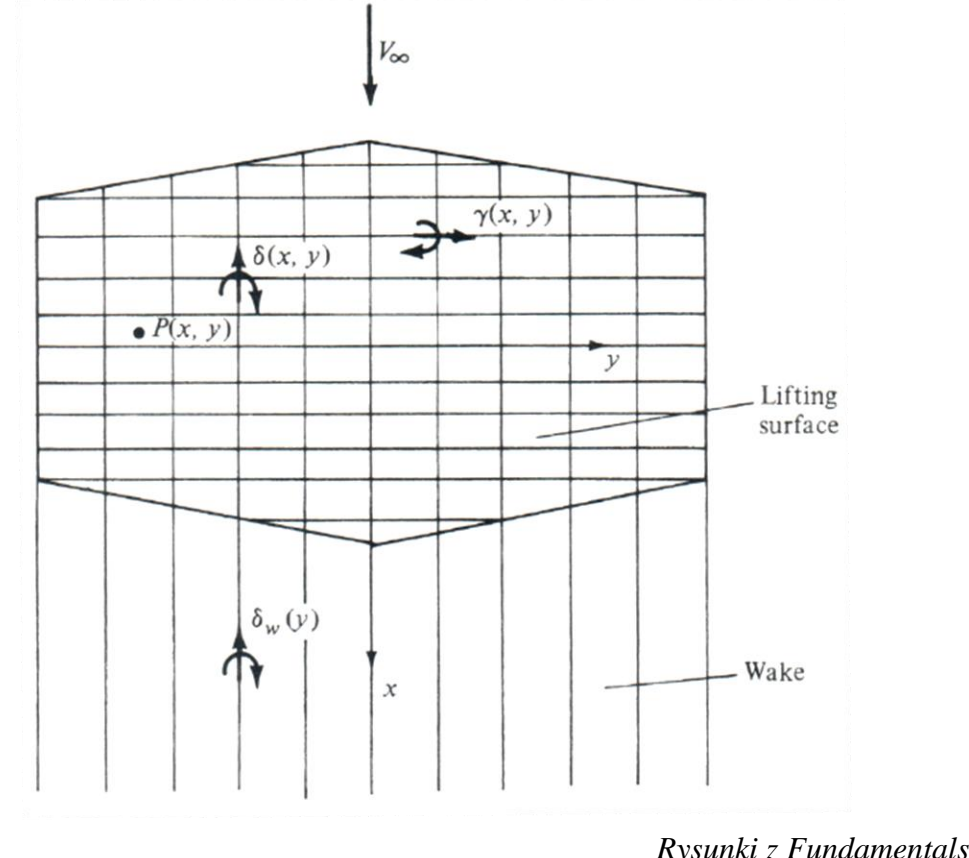

*Rysunki z Fundamentals of Aerodynamics by J.D. Anderson, Jr.*

Za krawędzią spływu skrzydła nie występują linie wirowe w kierunku rozpiętości. W związku z tym za krawędzią spływu występuje jedynie natężenie  $\delta_w(y)$  w kierunku cięciwy, które jest stałe w kierunku osi  $x$ . Podobnie jak w przypadku metody panelowej dla profili, całkowita wartości prędkości w kierunku normalnym w każdym punkcie siatki wirowej musi być równa zeru, aby zapewnić warunek "śliskiej" ściany. Rozważmy przypadek przedstawiony poniżej.

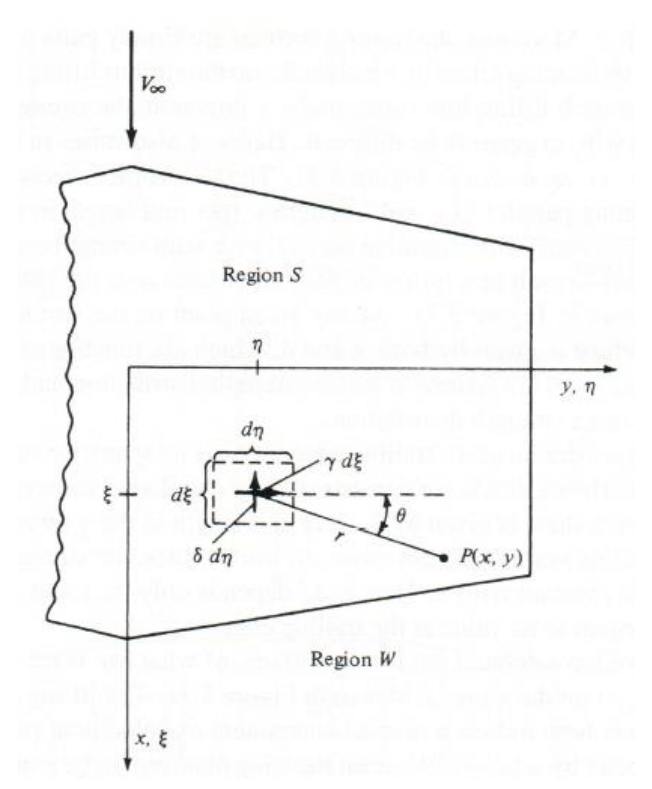

W lokalnym układzie współrzędnych  $(\xi, \eta)$ , mamy rozkład natężenia wirowości w kierunku rozpiętości  $\gamma(\xi, \eta)$  oraz rozkład natężenia w kierunku podłużnym  $\delta(\xi, \eta)$ . Korzystając z prawa Biota-Savarta możemy wyznaczyć prędkości indukowana w punkcie  $P(x, y)$  od infinitezymalnego udział  $d\eta$  w punkcie  $(\xi, \eta)$  natężenia wirowości  $\gamma d\xi$ .

$$
|\mathbf{d}V| = \left| \frac{\Gamma}{4\pi} \frac{\mathbf{d}l \times \mathbf{x}}{|r|^3} \right| = \frac{\gamma d\xi}{4\pi} \frac{(d\eta) r \sin\theta}{r^3}
$$
(10.25)

Pamiętając, że w naszym układzie współrzędnych  $(dw)_y = -|dV|$  możemy zapisać prędkość indukowaną od natężenia wirowości w obu kierunkach następująco:

$$
(dw)_{\gamma} = -\frac{\gamma}{4\pi} \frac{(x-\xi)d\xi d\eta}{r^3}
$$
 (10.26)  

$$
(dw)_{\delta} = -\frac{\delta}{4\pi} \frac{(y-\eta)d\xi d\eta}{r^3}
$$
 (10.27)

Gdzie  $r = \sqrt{(x - \xi)^2 + (y - \eta)^2}$ .

Ostatecznie rozkład prędkości indukowanej od wirowości w obu kierunkach oraz wirowości w śladzie wirowym na powierzchni nośnej jest zdefiniowany następująco:

$$
w(x,y) = -\frac{1}{4\pi} \iint_{S} \frac{(x-\xi)\gamma(\xi,\eta) + (y-\eta)\delta(\xi,\eta)}{[(x-\xi)^2 + (y-\eta)^2]_2^3} d\xi d\eta
$$

$$
-\frac{1}{4\pi} \iint_{S} \frac{(y-\eta)\delta_w(\xi,\eta)}{[(x-\xi)^2 + (y-\eta)^2]_2^3} d\xi d\eta \qquad (10.28)
$$

W innym wariancie wcześniej omówionej metody powierzchnia nośna może być podzielona na panele 2D (rysunek po lewej stronie przedstawia schematycznie jeden panel). Na każdym panelu mamy zdefiniowaną linię nośną o kształcie podkowy – abcd o cyrkulacji  $\Gamma_n$ . Krawędź bc znajduję się w odległości 1/4 długości panelu *l* natomiast punkt kontrolny znajduję się w odległości 3/4 długości panelu.

Podobnie jak w przypadku metody panelowej profili zakładamy, że całkowita wartości prędkości w kierunku normalnym na każdym panelu jest równa zeru. Bazując na tym warunku brzegowym możemy sformułować układ równań liniowych z niewiadomymi wartościami cyrkulacji Γ<sub>n</sub> na każdym panelu. Pełne rozwiązanie uzyskuje się oczywiście numerycznie.

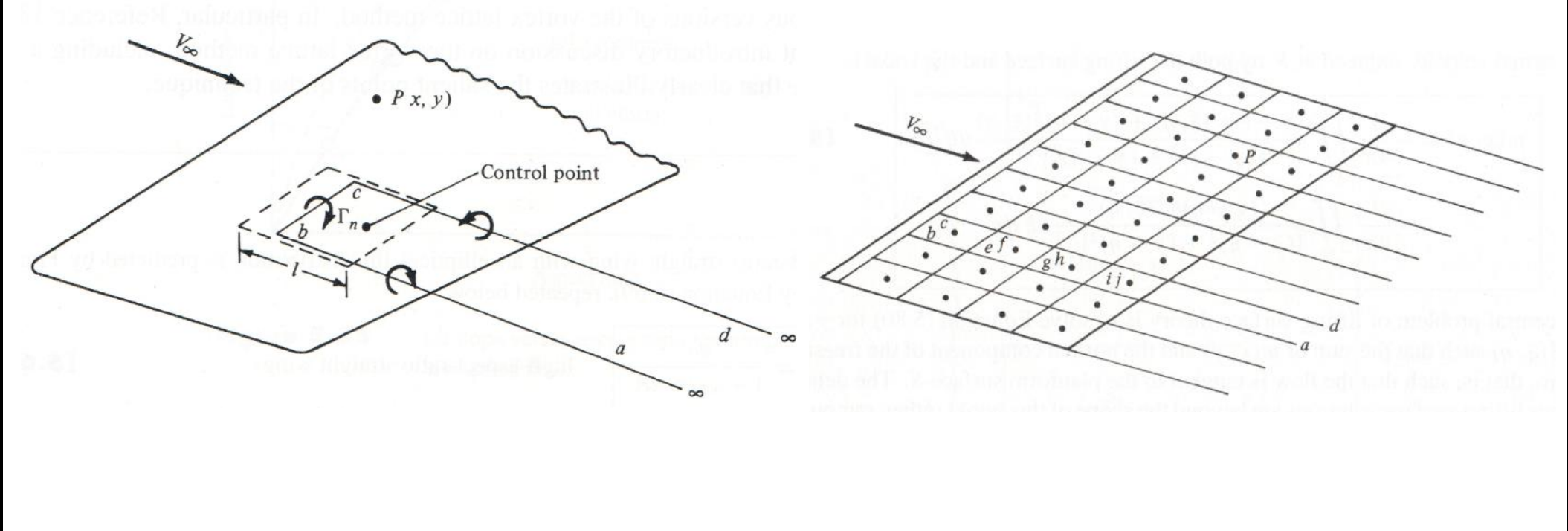

#### **Przepływ potencjalny z modelowaniem obecności warstwy przyściennej**

Podejście z modelowaniem obecności warstwy przyściennej sprowadza się do zapewnienia jednakowego przepływu nielepkiego, z przepływem który występowałby w przypadku pełnego przepływu lepkiego na zewnątrz warstwy przyściennej (Equivalent Inviscid Flow (EIF)), tj.

$$
\rho v(s, n) = \rho_i v_i(s, n) \quad dla n > n_e(s) \qquad (10.29)
$$

Na poniższym rysunku pokazano schematycznie dwa podejścia stosowane w celu uwzględnienia obecności warstwy przyściennej w przepływach potencjalnych: 1) Displacement body model oraz 2) Wall Transpiration model. W pierwszym modelu warunek (10.29) jest uzyskiwany poprzez odsunięcie ściany o odpowiednią odległość  $\Delta n(s)$  oraz nałożenie wirowości w celu zapewnienia odpowiedniego rozkładu prędkości stycznej na odsuniętej ścianie.

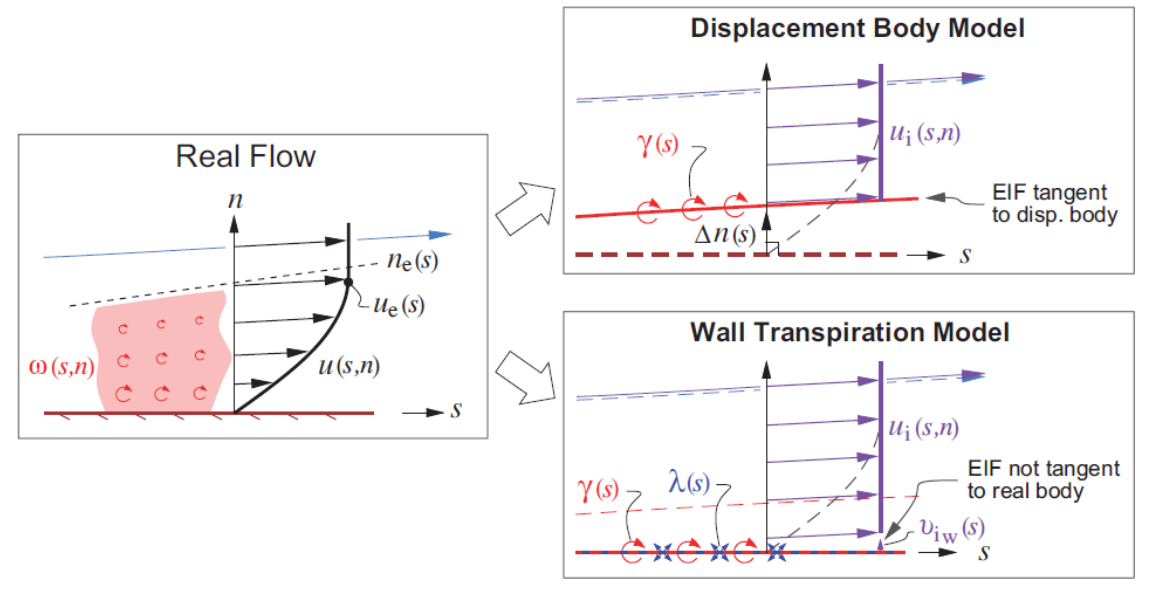

*Rysunki z Flight Vehicle Aerodynamics by M. Drela*

W drugim modelu (Wall Transpiration model) warunek (10.29) jest uzyskiwany poprzez zadanej dodatkowej wirowości  $\lambda(s)$  bezpośrednio na ścianie rzeczywistego obiektu. Dzięki temu uzyskuję się również niejako efekt odsuniętej ściany, niemniej jednak w tym przypadku występuje dodatkowa składowa normalna prędkości na ścianie rzeczywistego obiektu.

### **Przepływ potencjalny z modelowaniem obecności śladu wirowego**

Podobnie jak w przypadku modelowania obecności warstwy przyściennej, realizowane jest również uwzględnienie obecności śladu wirowego w opływach potencjalnych: 1) Displacement body model oraz 2) Wall Transpiration model na rysunku poniżej.

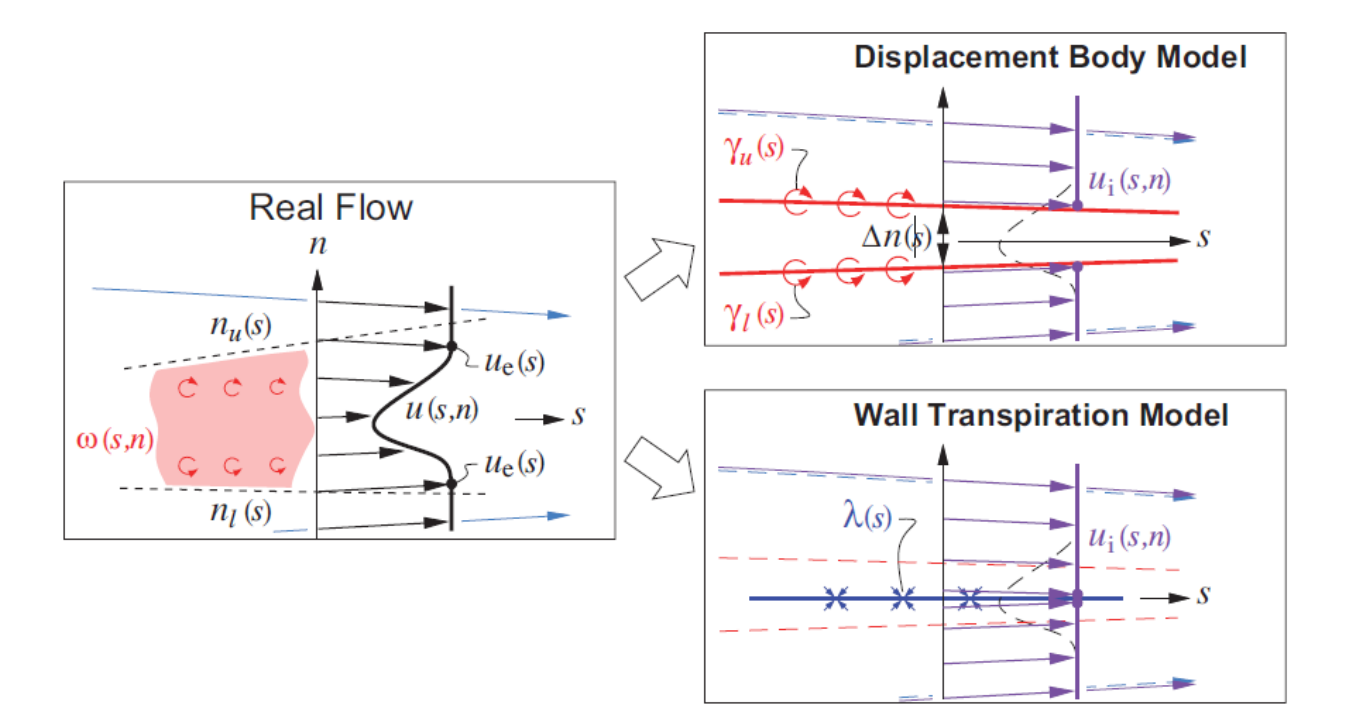

*Rysunki z Flight Vehicle Aerodynamics by M. Drela*